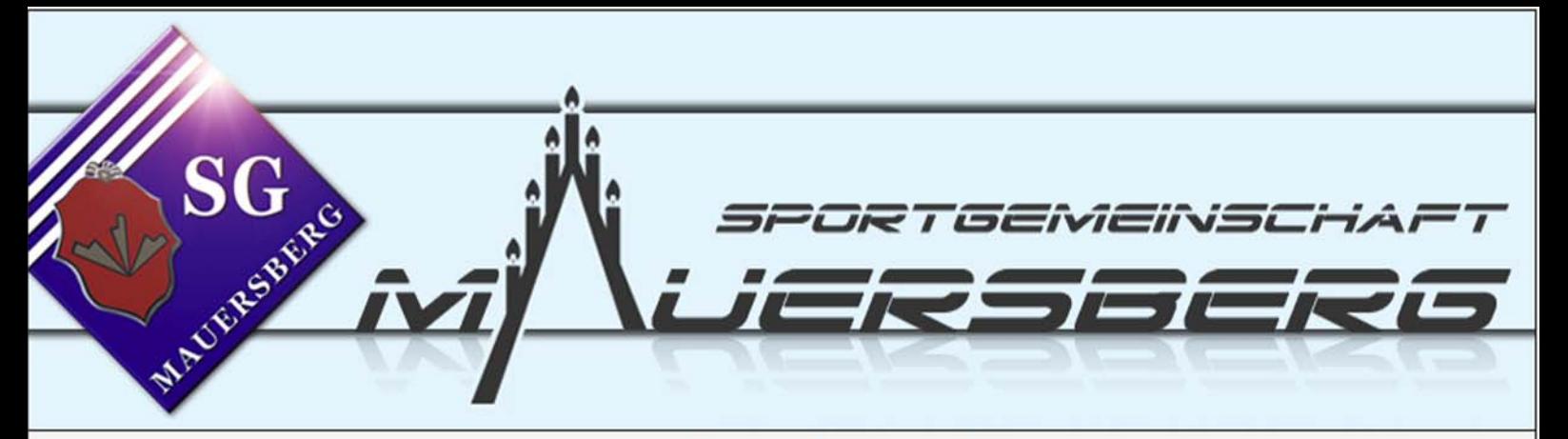

| News | | Volleyball | | Fussball | | Aerobic | | Skisport | | Kids Aktiv | | Geschichte | | Archiv |

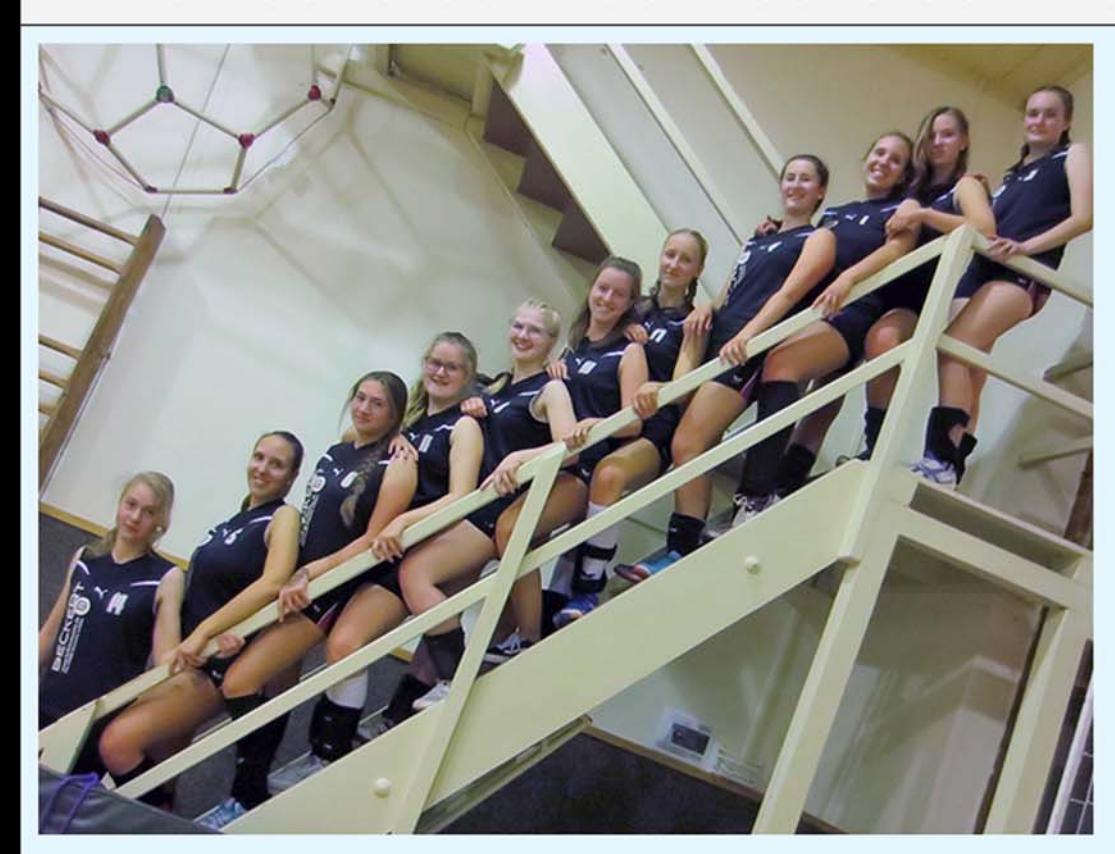

Spielplan Kreisjugendliga Mittelsachsen und Bezirksmeisterschaft, Saison 2018 / 19:

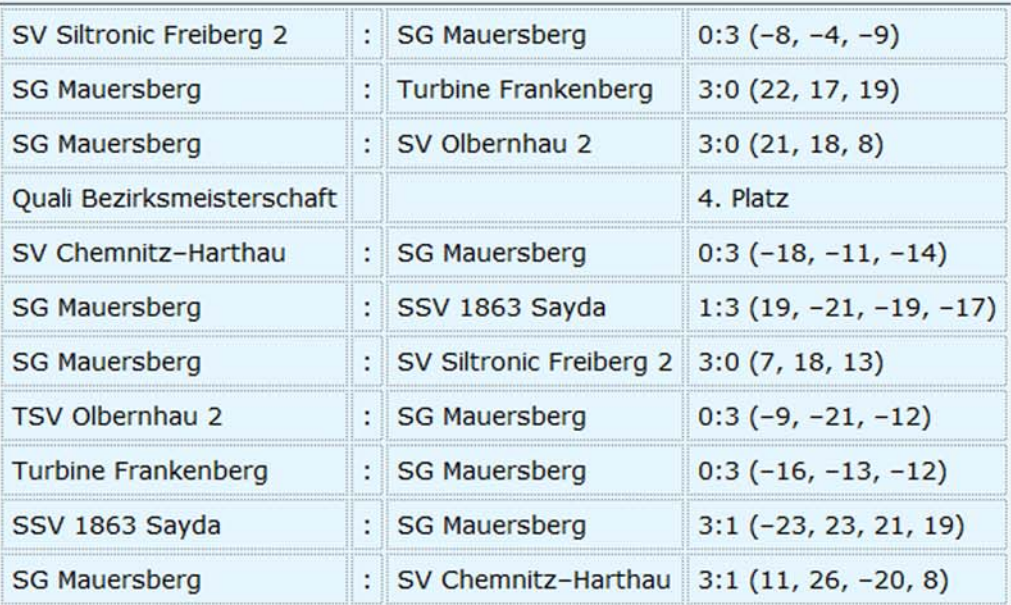

**Abteilung:** Volleyball

**Mannschaft:** Jugend U-20 weibl.

**Sportanlage: Turnhalle Mauersberg** 

**Trainingszeiten:** Freitag 18.00 - 19.30 Uhr

Ansprechpartner: Michael Ehrig

Kontakt: micha@sg-mauersberg.de

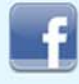

## Tabelle Kreisjugendliga Mittelsachsen, Saison 2018 / 19:

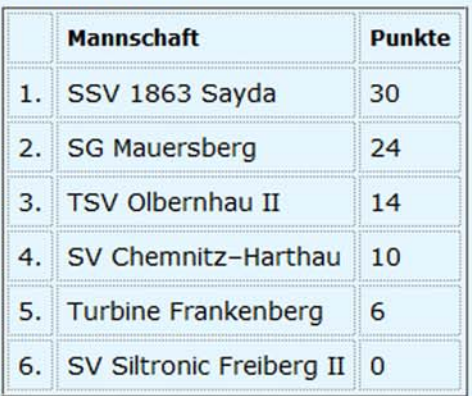

Link zu Spielplan und Tabelle beim SSVB:

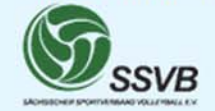

Zurück zur Auswahlseite: Übersicht Volleyballteams der SG Mauersberg

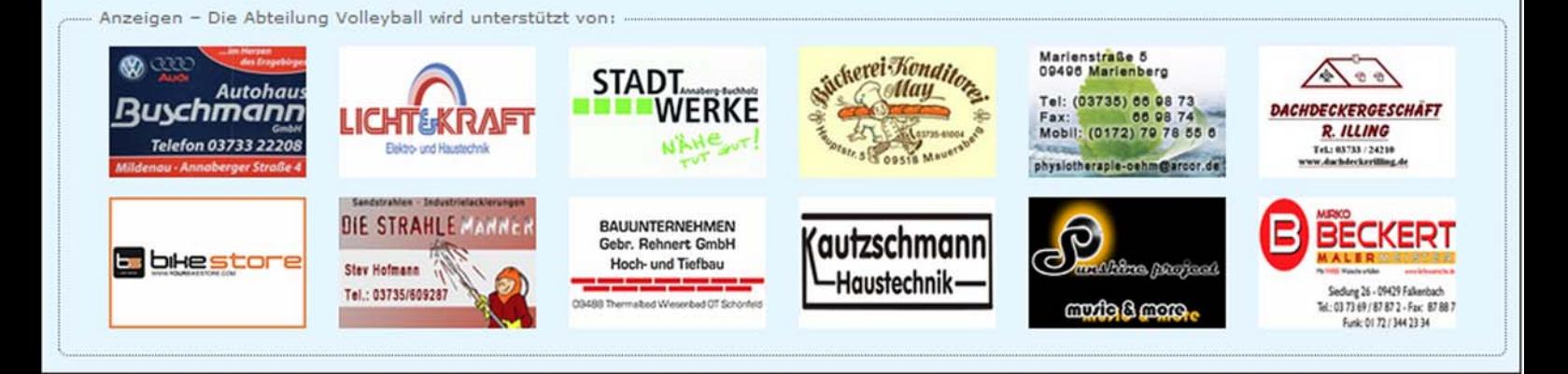

Mit lieben Menachen im Verein, ist's viel achöner als allein...

| Kontakt |

| Impressum |

| Datenschutzerklärung |